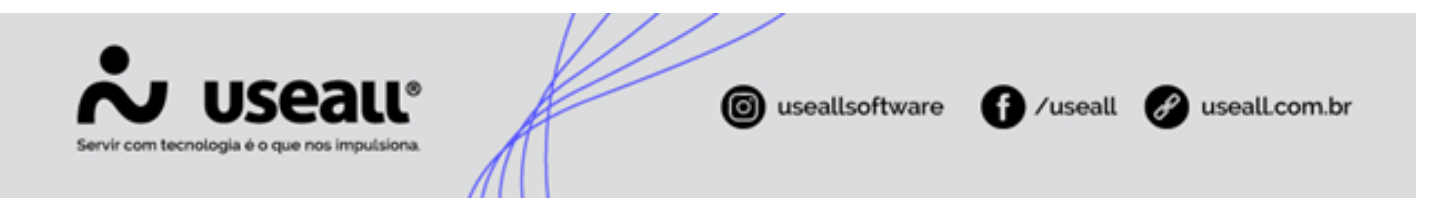

# <span id="page-0-2"></span>Consulta de Acesso

- [Objetivo](#page-0-0)
- [Funcionalidades](#page-0-1)

## <span id="page-0-0"></span>**Objetivo**

A **consulta de acesso (orç. estimado)** é o processo que visa verificar a viabilidade técnica e regulatória da conexão do sistema de geração distribuída à rede elétrica existente. Ou seja, nessa etapa o responsável técnico fará o questionando a distribuidora se para tal localização há viabilidade para instalar uma GD.

#### **Aviso**

Vale ressaltar que, nesse momento, é feita somente uma consulta para verificar a viabilidade da instalação da GD para um local específico. O projeto e a instalação da GD serão analisados e executados no processo seguinte de solicitação de acesso (orç. de conexão).

### <span id="page-0-1"></span>**Funcionalidades**

#### **Nova consulta**

Para iniciar o cadastro de uma consulta de acesso (orç. estimado), deve-se clicar no botão **"Nova consulta"**.

Matriz Criciúma & (48) 3411-0600 Unidade Florianópolis & (48) 99168-2865

Unidade Caxias do Sul & (54) 99631-8810

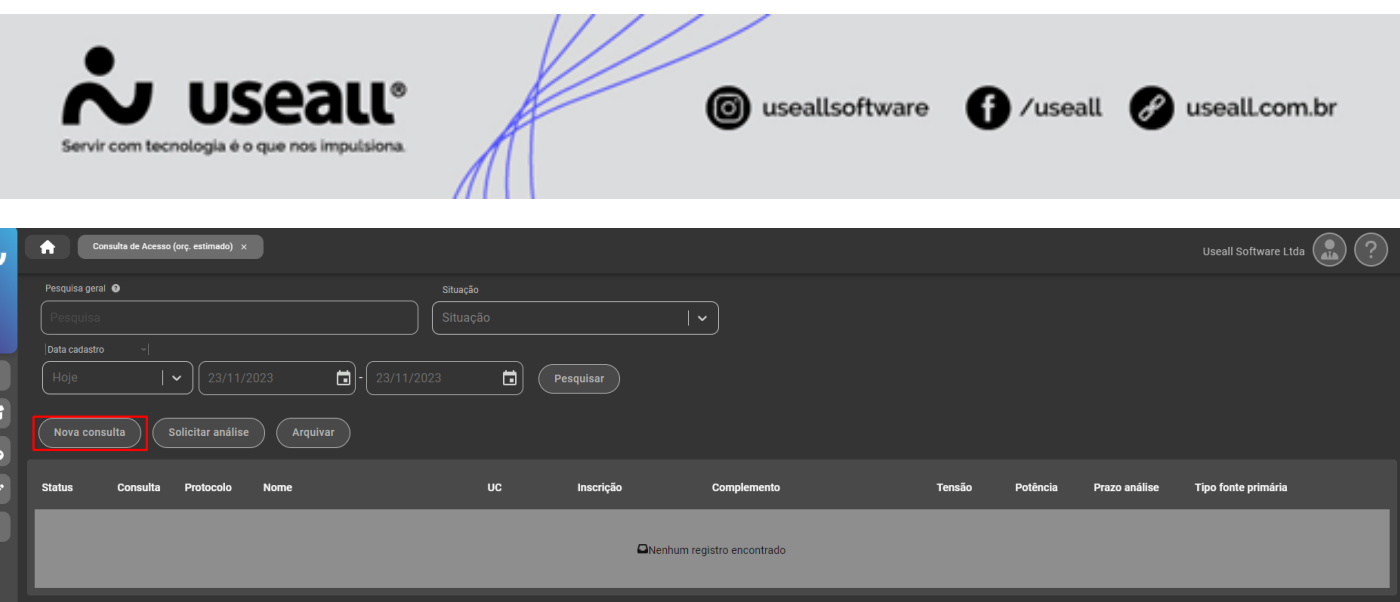

Ao clicar para cadastrar uma consulta de acesso, abrirá a seguinte tela:

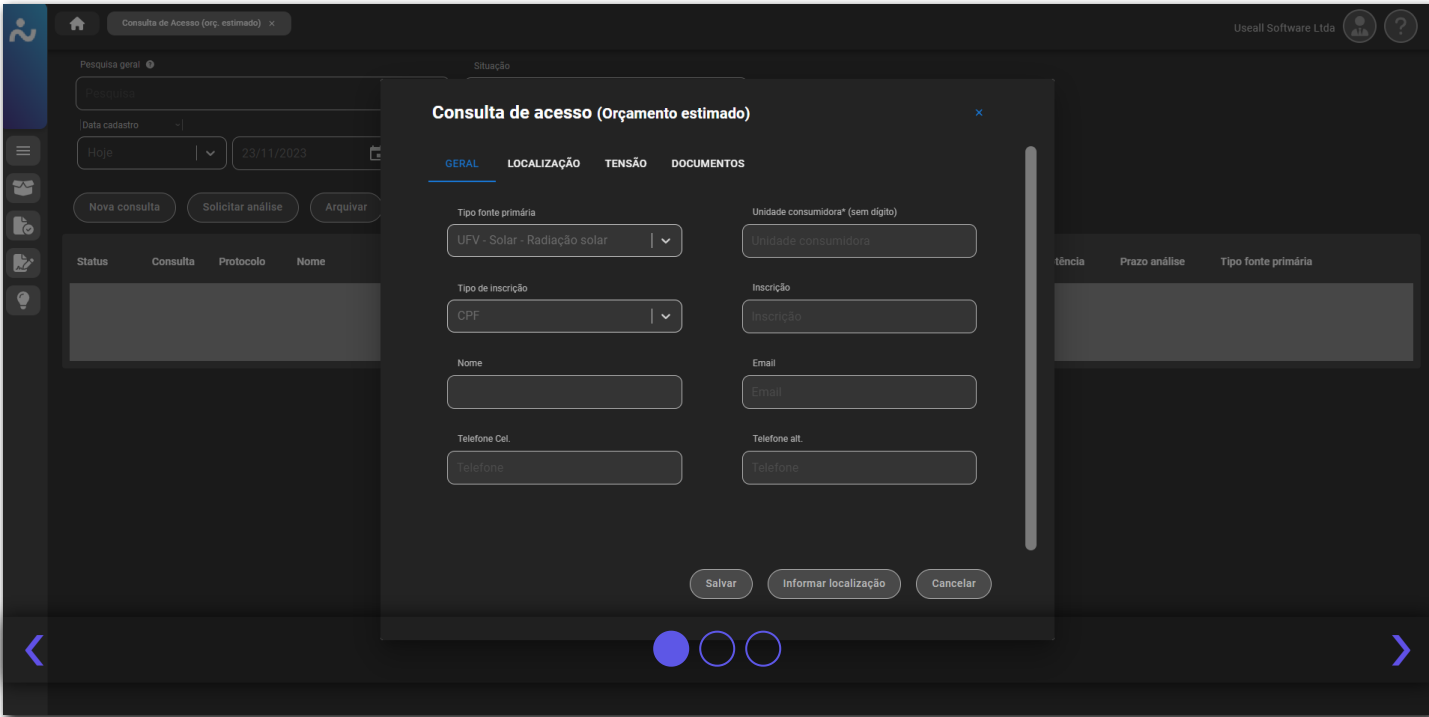

Neste local, deve-se preencher os campos de informações e os documentos solicitados. Feito isso, deve-se enviar o registro para análise da distribuidora.

Matriz Criciúma & (48) 3411-0600

Unidade Florianópolis & (48) 99168-2865

Unidade Caxias do Sul & (54) 99631-8810

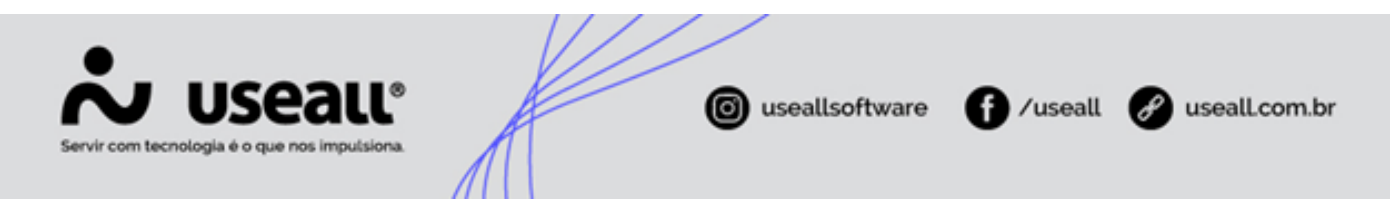

### **Solicitar análise**

Para solicitar a análise da consulta de acesso, deve-se clicar no botão **"Solicitar análise"**, existente na tela de cadastro e na tela de início da consulta de acesso.

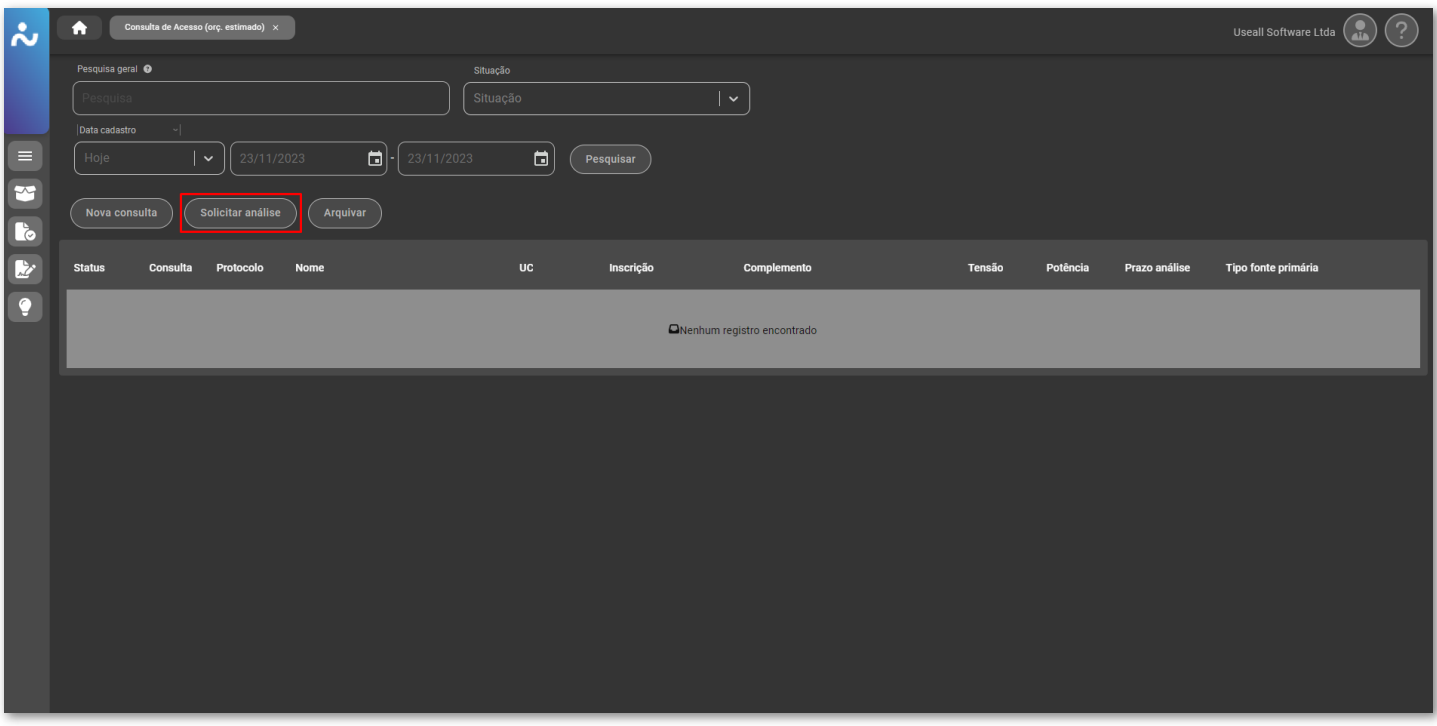

Ao enviar para análise, o registro passará de "Em digitação" para "Aguardando análise" até que se tenha um retorno, por parte da distribuidora, sobre o parecer da consulta, que ficará com o *status* de "Concluída".

Além disso, quando finalizada a análise, irá habilitar o botão "Visualizar análise".

Matriz Criciúma & (48) 3411-0600 Unidade Florianópolis & (48) 99168-2865

Unidade Caxias do Sul & (54) 99631-8810

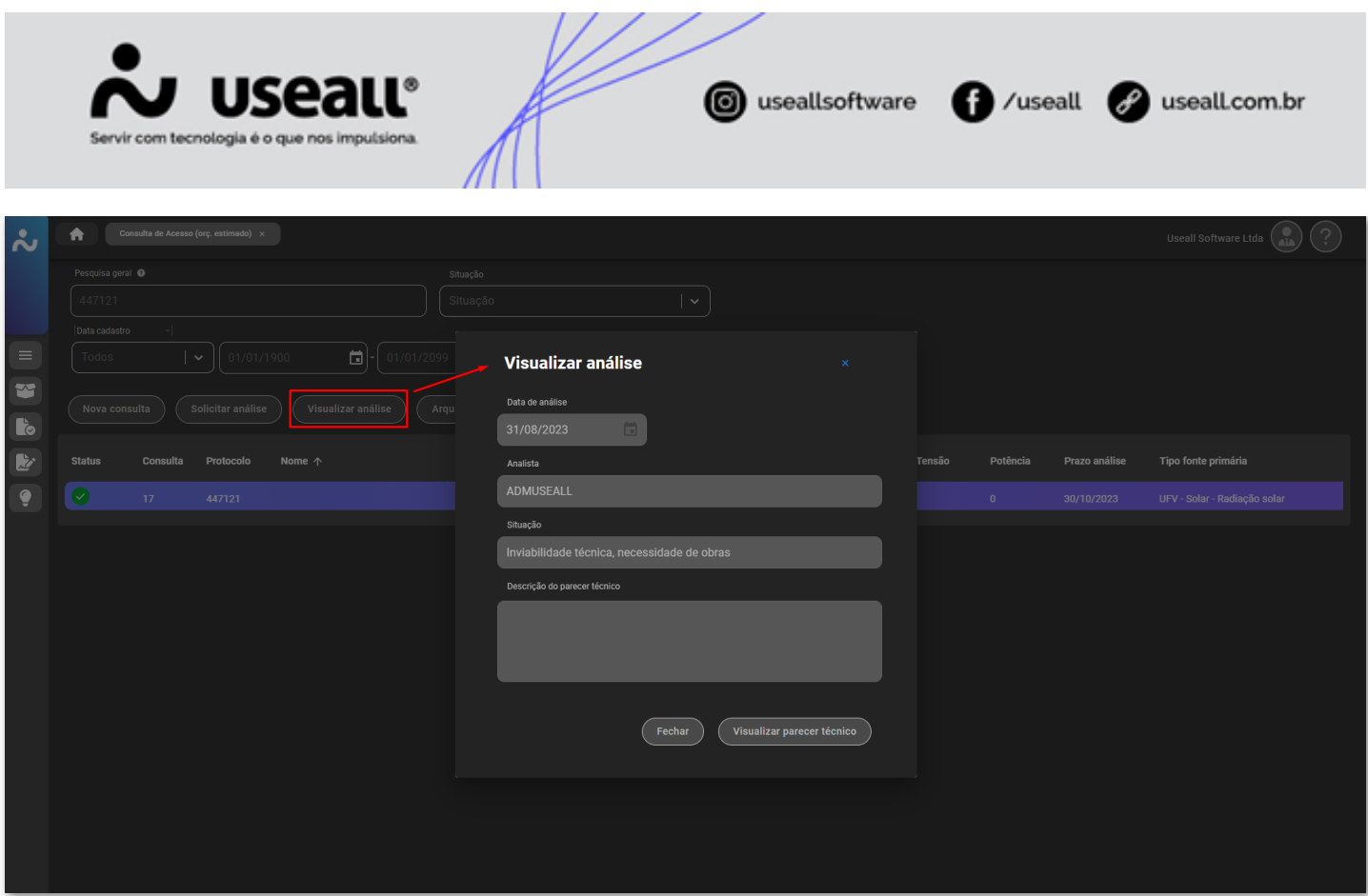

Neste local, ficará disposto o parecer e o resultado da análise feita pela distribuidora de energia.

### **Arquivar**

Para situações onde é iniciado o cadastro de uma consulta de acesso, mas não há mais necessidade de enviar para análise, ou seja, o registro ficou com *status* de "Em digitação", tem-se a possibilidade de arquivá-lo, através do botão **"Arquivar"**.

Matriz Criciúma & (48) 3411-0600 Unidade Florianópolis & (48) 99168-2865

Unidade Caxias do Sul & (54) 99631-8810

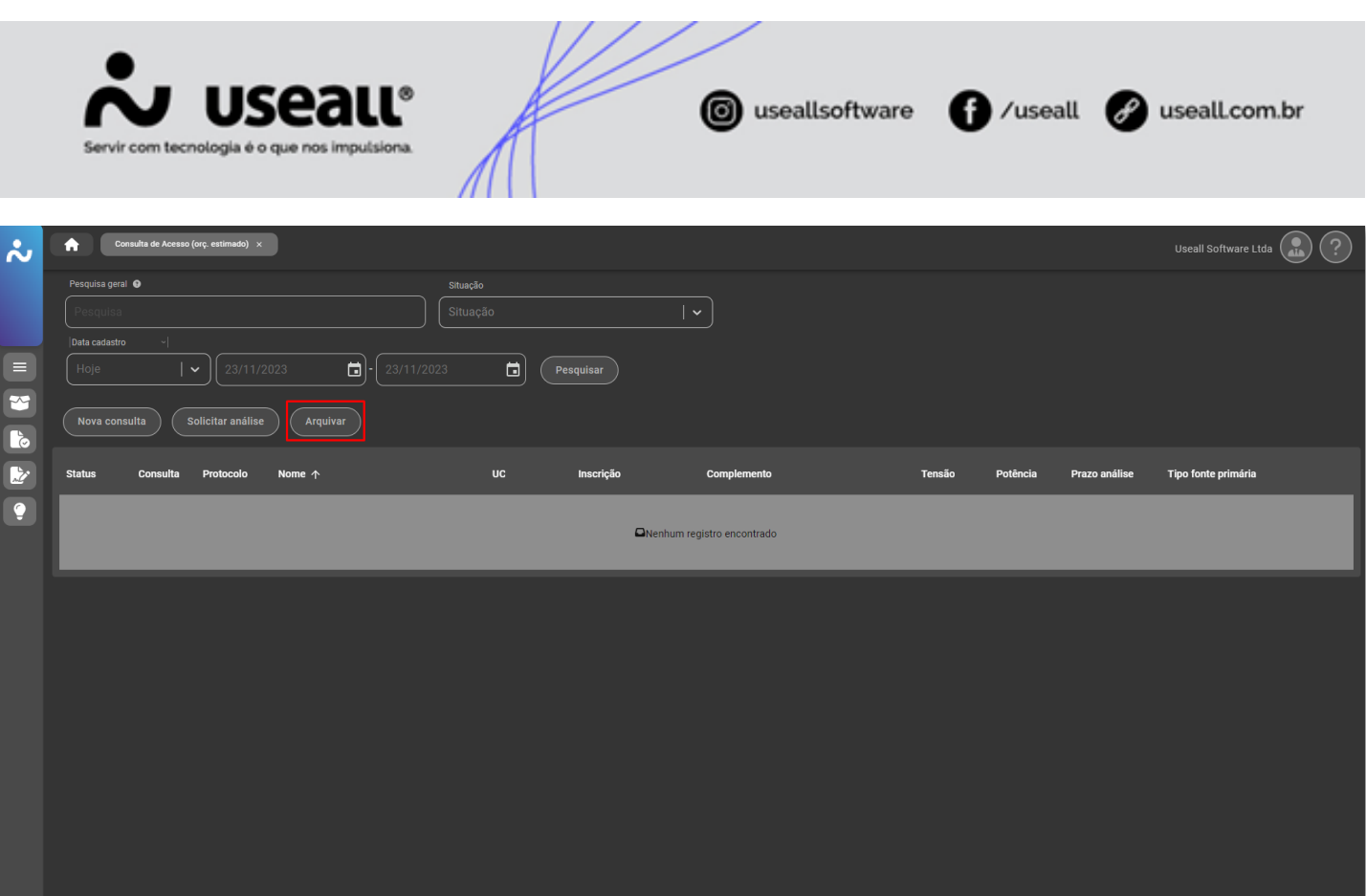

Ao clicar para arquivar, antes de efetuar a ação, o sistema irá questionar o motivo, conforme demonstra imagem abaixo.

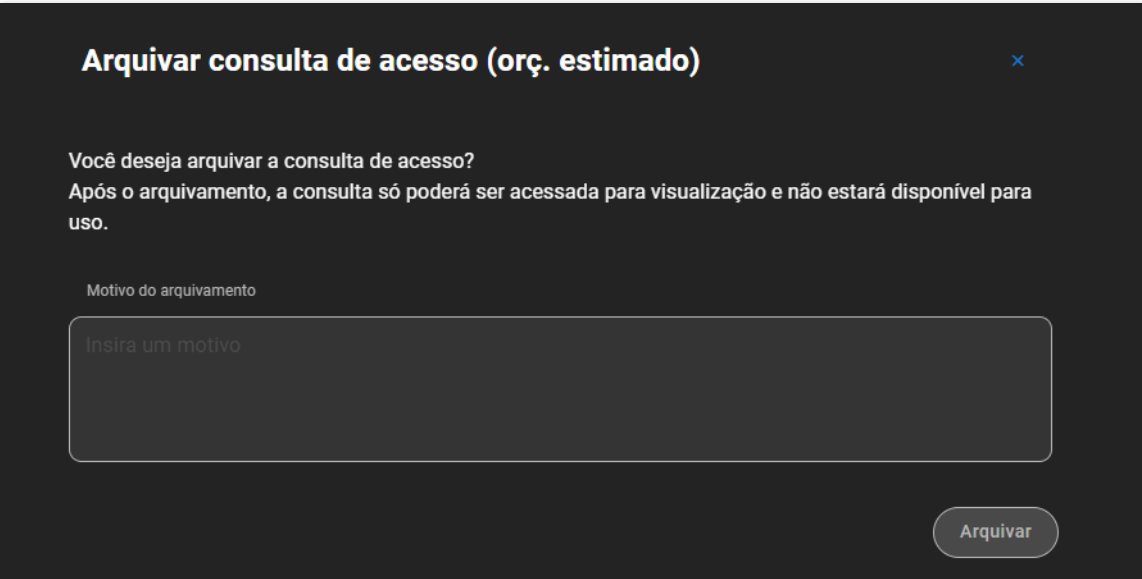

**[Voltar ao topo](#page-0-2)**

Matriz Criciúma & (48) 3411-0600 Unidade Florianópolis & (48) 99168-2865

Unidade Caxias do Sul & (54) 99631-8810

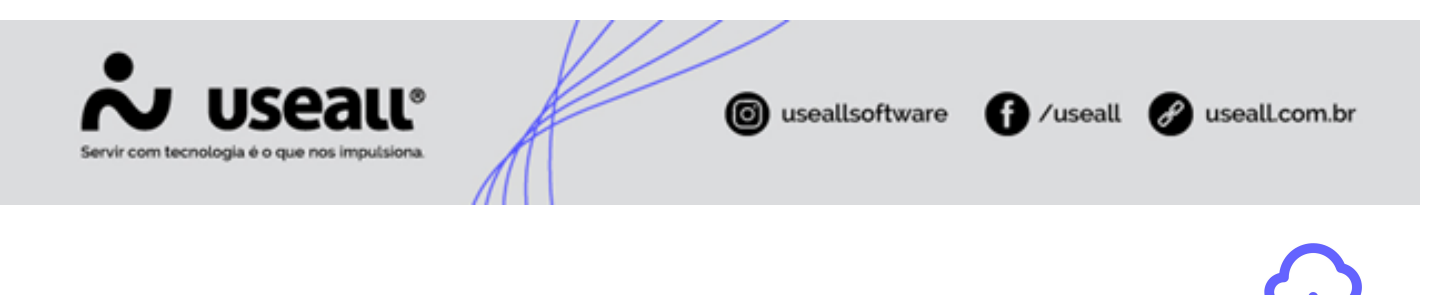

Matriz Criciúma & (48) 3411-0600 Unidade Florianópolis & (48) 99168-2865

Unidade Caxias do Sul & (54) 99631-8810

Unidade Sorocaba & (15) 99144-9939

**Download PDF**